## Iscrizione al

## **CONGRESSO DELLE SOCIETÀ di GASTROENTEROLOGIA DEL LAZIO AIGO-SIED-SIGE** evento in presenza Integrazione di esperienze, evidenze scientifiche e risorse per una svolta nella qualità assistenziale della Gastroenterologia nella Regione Lazio Termine Iscrizioni

ROMA, Auditorium Antonianum, 14 gennaio 2022

04 gennaio 2022

Codice Iscrizioni TRIS2022

**ATTENZIONE per iscriversi è necessario essere specialista e in regola con il pagamento della quota di iscrizione di una delle tre società scientifiche.**

Per iscriversi accedere alla piattaforma SIGE ECMSuite dedicata alla formazione. Si consiglia di utilizzare il browser Google Chrome. Qui di seguito le istruzioni.

*Per l'accesso da cellulare i comandi vengono visualizzati in verticale dal menu.* 

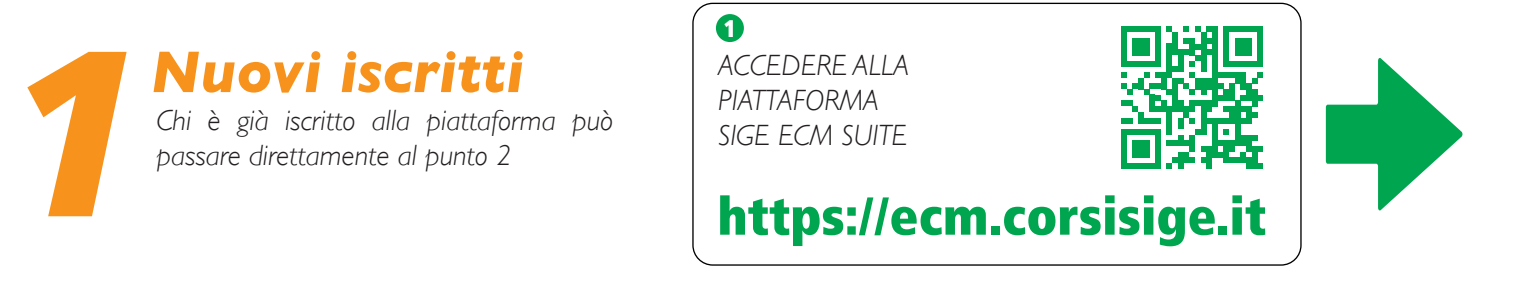

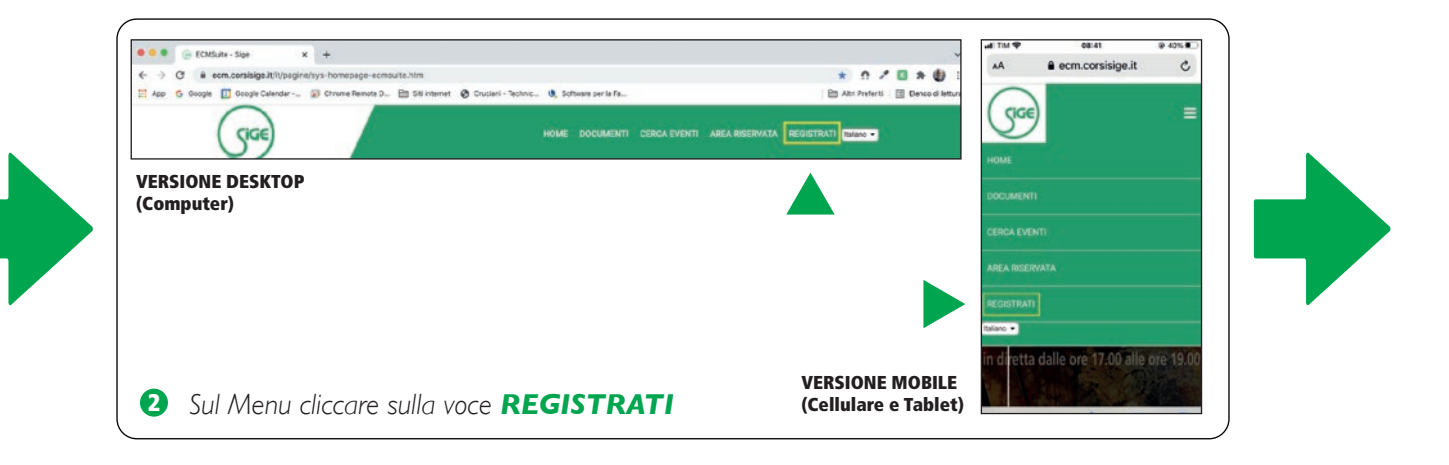

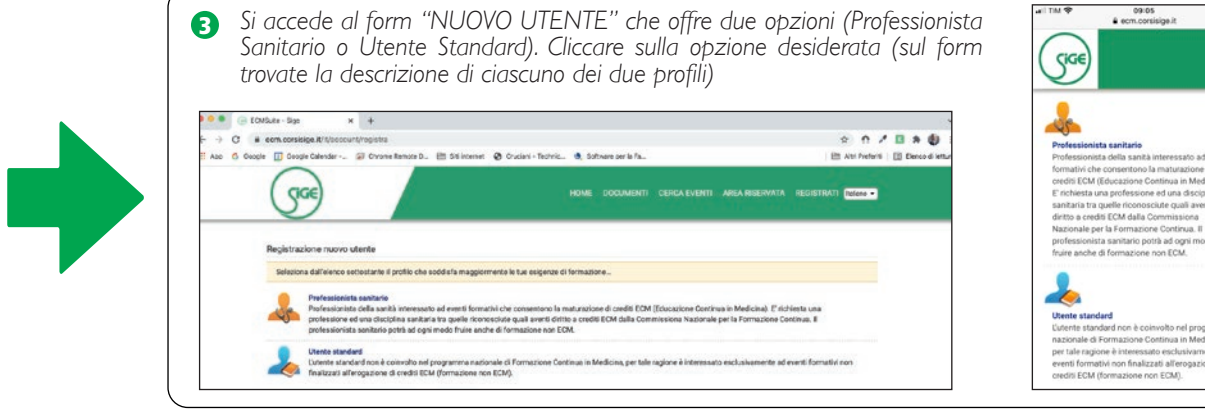

*In base alla scelta del profilo si apre il form di acquisizione dei dati personali per la creazione dell'account. Riempire con attenzione tutti i campi (alcuni sono obbligatori) continuando la procedura di conferimento con le scelte relative alla privacy, trattamento dei dati personali e condizioni di uso della piattaforma web.* 

## *Note*

*Prestare attenzione nella compilazione del campo e-mail al fine di: a) ricevere il link di attivazione dell'account (controllare anche la cartella spam) dopo essersi registrati alla piattaforma b) recuperare le credenziali (username e/o password) in caso di smarrimento*

*Professione corrisponde alla qualifica: selezionare dal menu a tendina (es. medico chirurgo) Disciplina corrisponde alla specializzazione (in caso di specializzando selezionare: privo di specializzazione)*

*Alla fine della procedura cliccare sul bottone INVIA*

*Sarà inviata in automatico dal sistema una mail con un link per attivare l'account personale (procedura di sicurezza). Cliccare sul link per finalizzare la procedura*

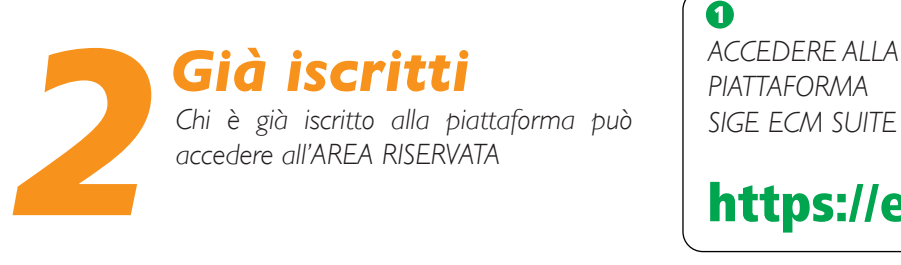

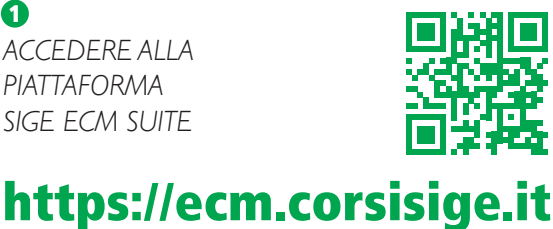

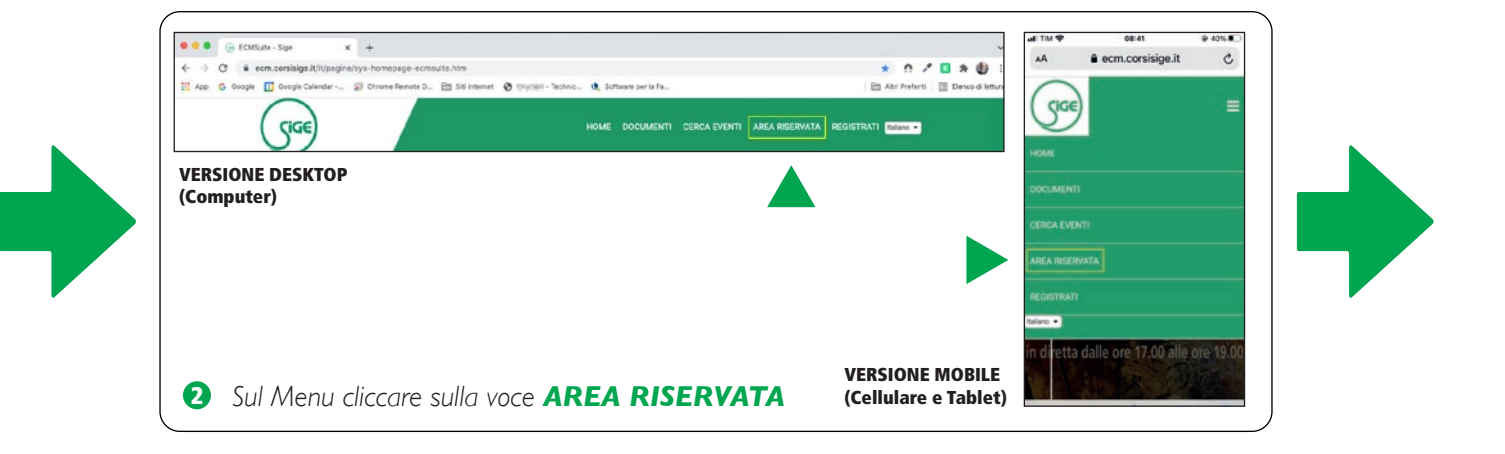

*inserire le credenziali personali (username e password), cliccare su CONFERMA (per i docenti le credenziali sono trasmesse dalla segreteria per il primo accesso). È possibile recuperare le credenziali cliccando su RECUPERALE. Il sistema le invierà via e-mail.* 6

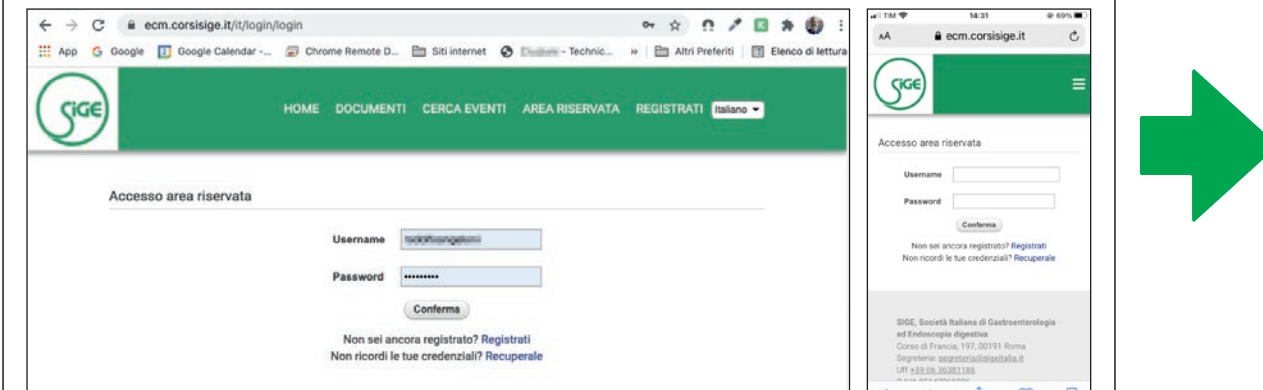

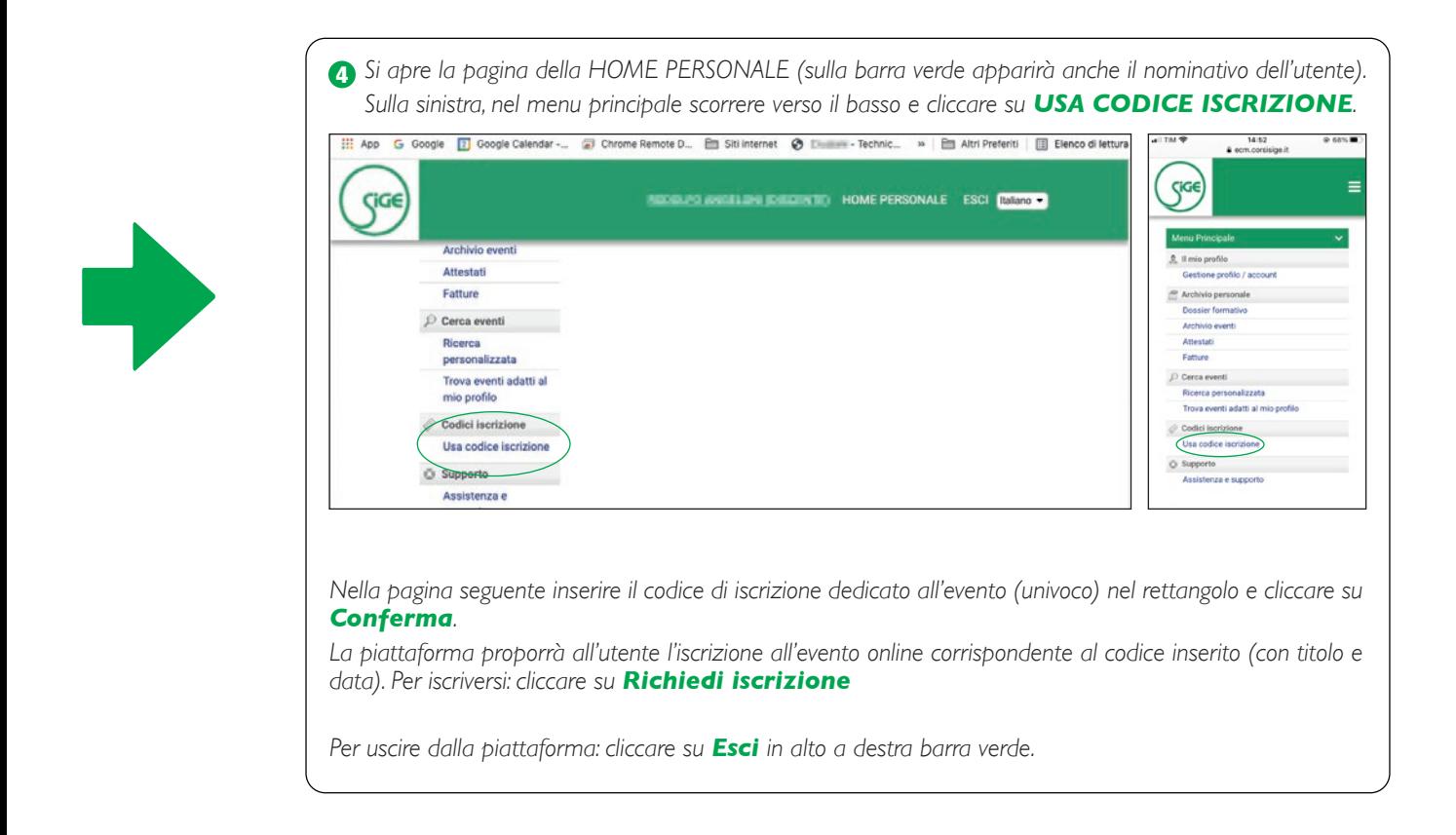

La segreteria organizzativa provvederà a verificare i dati del richiedente e procederà alla conferma dell'iscrizione via e-mail entro tre giorni feriali. **Si prega verificare la cartella spam/posta indesiderata**.

L'evento ECM è gratuito e a numero chiuso per i soli soci in regola, le iscrizioni saranno confermate in base all'ordine di ricezione.

Per eventuali ulteriori informazioni o difficoltà nell'iscrizione scrivere a: **sige.eventi@gmail.com** indicando nell'oggetto **TRIS2022** (non dimenticare di inserire nome cognome e cellulare per essere ricontattati).

Dopo il congresso gli iscritti interessati potranno collegarsi alla piattaforma (dal giorno successivo ed entro 72 ore), effettuare il test di apprendimento e compilare il questionario di gradimento per l'ECM.